# UNIVERSITE DE SFAX

## **Ecole Supérieure de Commerce**

**Année Universitaire 2003 / 2004**

**Auditoire : Deuxième année Etudes Supérieures Commerciales & Sciences de gestion**

## **GESTION FINANCIERE**

#### **EXAMEN FINAL - PREMIERE SESSION**

**Janvier 2004 (Corrigé)**

## **Enseignant : Walid KHOUFI Ines DAMI**

**Exercice N° 1 :** (5 points)

Calcul du taux mensuel :  $i_a$  = taux annuel = 6,625%  $i_m$  = taux mensuel équivalent  $(1 + i_a) = (1 + i_m)^{12}$  $i_{m} = \sqrt[12]{(1 + i_{a})} - 1$  $i_m = 12/(1,06625) - 1$  $i_m = 0,00536 = 0,536%$ Valeur actuelle des mensualités = V Nombre des mensualités = 12 x 20 = 240  $(1 + i_m)$  $(1$ ,00536)  $V = 14159,050$ 0,00536  $V = 105 \frac{1 - (1,00536)}{0.00536}$ i  $1 - (1 + i)$  $V = m$ m  $= m \frac{1 - (1 + i_m)^{-240}}{24}$ − 240 Prix du logement =P  $P = 14159,050 + 4300,950 = 18460$  TND

## **Exercice N° 2 :** (6 points)

1/ Agios de l'escompte : Agios = escompte + commission d'endos + coût fixe Escompte = e =  $\frac{10000 \times 8 \times (61 + 2)}{}$ 36000  $\frac{10000 \times 8 \times (61 + 2)}{1000} = 140$ Commission d'endos =  $\frac{10000 \times 2$ , 65  $\times$   $(61 + 2)$ 36000  $\frac{10000 \times 2,65 \times (61 + 2)}{46,375} = 46,375$ Agios =  $140 + 46,375 + 7,239 = 193,614$ 2/ Coût global du découvert : Intérêt débiteur =  $(6000 \times 30 + 4000 \times 31) \times \frac{8 + 2,8}{36000}$  = 91,200 Commission du plus fort découvert =  $\frac{0.05}{100}$  x (6000 + 4000) 100  $\frac{0.05}{100}$  x (6000 + 4000) = 5 Coût du découvert = 91,200 + 5 + 1,840 = 98,040 3/ Taux de revient de l'escompte  $(T_R)$  et coût réel du découvert  $(T_D)$ :  $T_R = \frac{20000 \text{ m} + 250 \text{ y} - 1}{(10000 - 193, 614) \times 61}$  $\frac{36000 \times 193,614}{ }$  = 11,652%  $T_D = \frac{28888 \times 10^{-4} \text{ J s}}{(6000 \times 30 + 4000 \times 31)}$ x 98,04 +  $\frac{36000 \times 98,04}{4}$  = 11,61%

4/ Mode de financement :

 $T_R$  >  $T_D$ , donc l'entreprise doit opter pour le crédit pour caisse qui lui est plus avantageux.

#### **Exercice N° 3 : (10 points)**

#### 1/ Tableau de répartition du bénéfice (3,5 points)

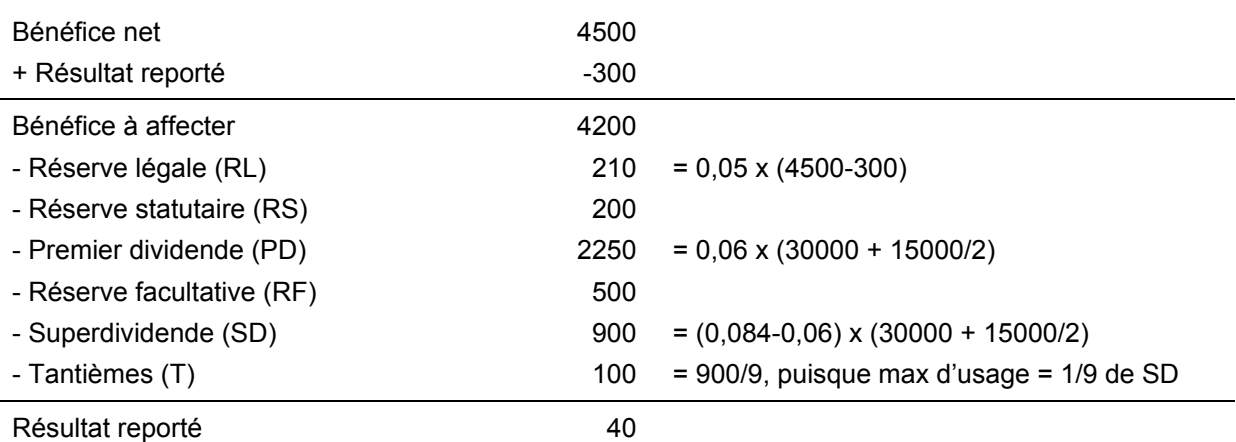

2/ (4,5 points)

• Autres actifs non courants :

↓ total des actifs (2500) et ↓ les capitaux propres (2500)

• Ecarts de conversion :

A reclasser au niveau des capitaux propres (1800)

• Capital non libéré :

↓ des créances (15000) et ↓ des capitaux propres (15000)

- Client : Opération blanche
- Titres de placement :
	- A classer au niveau des liquidités et équivalent de liquidité (3700)
- Provision pour risque : A classer au niveau du passif non courant (1500)
- Crédit-bail :

Montant du crédit bail au 31/12/2003 =20000-2 x (20000/8) = 15000

 $\uparrow$  les immobilisations corporelles de (15000) et  $\uparrow$  les passifs non courants de (10000) ainsi que les passifs courants hors exploitation de (5000).

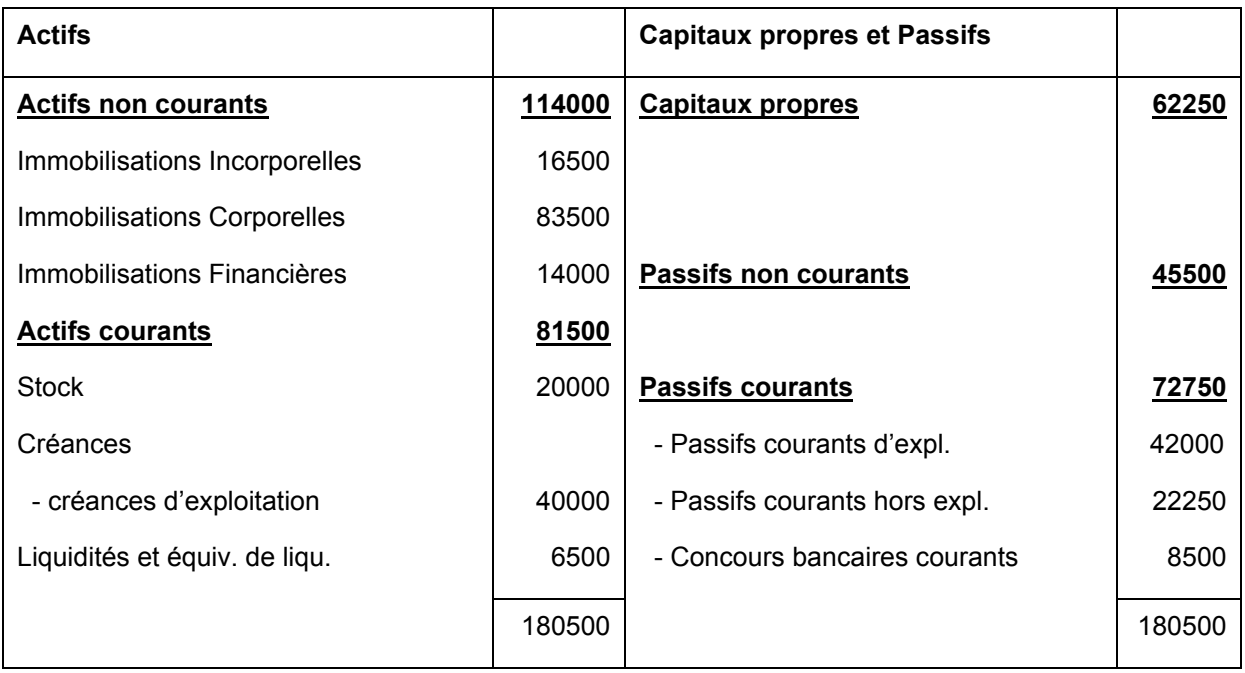

### **Bilan financier au 31/12/2003**

3/ (2 points)

\* Fonds de roulement = FR

FR = capitaux propres + passifs non courants – actifs non courants

 $FR = 62250 + 45500 - 114000 = -6250$ 

Le fonds de roulement est négatif, l'entreprise finance certains actifs non courants par des passifs courants. Elle ne dispose pas de marge de sécurité pour le financement de son actif courant. L'entreprise est en déséquilibre financier à long terme.

\* Besoin en fonds de roulement = BFR

BFR = stock + créances – passifs courants non bancaires

BFR = 20000 + 40000 – 64250 = -4250

Le BFR étant négatif l'entreprise dispose de ressources. D'où proviennent-ils (exploitation ou hors exploitation)?

BFRE = 20000 + 40000 – 42000 = 18000

L'exploitation nécessite un fonds de roulement.

BFRHE = 0 – 22250 = -22250

C'est l'hors exploitation qui est à l'origine des ressources

L'entreprise doit faire attention et doit essayer de financer le BFRE par le FR de roulement et non pas par les ressources provenant de l'activité hors exploitation.

\* Trésorerie nette = TN

 $TN = FR - BFR = -6250 + 4250 = -2000$ 

La trésorerie nette est négative, l'entreprise est en déséquilibre financier à court terme et risque d'avoir des problèmes de liquidité et peut être de solvabilité. Elle doit par conséquent rétablir son équilibre financier à court terme en agissant soit au niveau du fonds de roulement ou niveau du besoin en fonds de roulement.

**Conclusion :** l'entreprise doit rétablir son équilibre financier à long terme et à court terme.